## Instructions for uploading your IES 2023 conference paper or extended abstract to Zenodo.org

We have created a Zenodo community for IES 2023 where you can upload your papers as well. Zenodo uploads are assigned a DOI so your paper will be trackable and citable. Submission is generally simple and below we give detailed instructions.

1. Follow the link for the submission page for IES 2023 <u>https://zenodo.org/communities/?p=ies23</u>

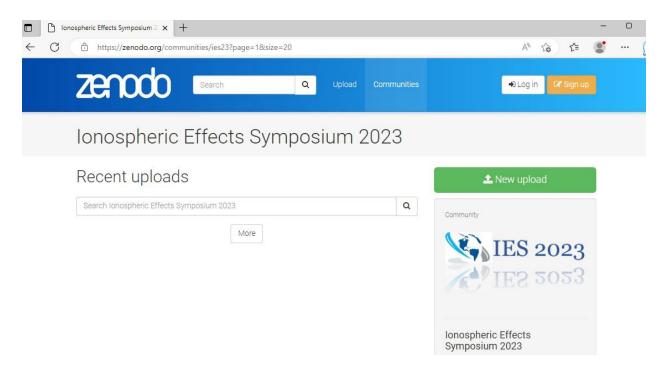

2. Select "New Upload" – you will need to log in (or create a new account if you don't have one)

3. Once you are logged in, you will see the Upload page. The first box is a standard file upload form. Upload your paper in the usual manner

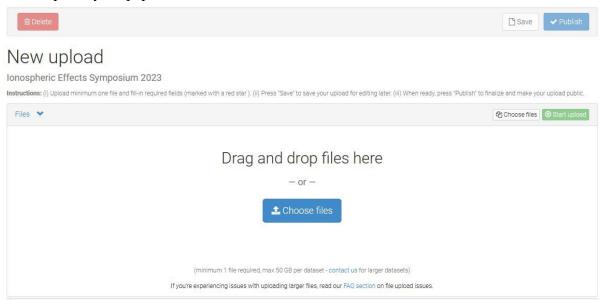

4. Next, there will be several boxes for metadata. The first is the Communities bx. If IES 2023 is not already there, start typing 'ies2023' (or ies23) and it should pop up to be selected

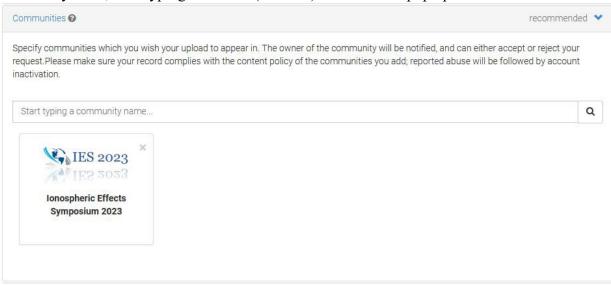

5. Select the upload type, probably 'Conference Paper', but you are welcome to upload your presentation or poster as well.

| Upload type |                  |                              |         |                   |             |                           |        | required 💙      |
|-------------|------------------|------------------------------|---------|-------------------|-------------|---------------------------|--------|-----------------|
| Publication | Poster<br>O      | Presentation                 | Dataset | Image<br>Workflow | Video/Audio | <b>&gt;</b> Software<br>○ | Lesson | Physical object |
|             | Publication type | e Conferen<br>Publication ty |         |                   |             |                           |        | ~               |

6. Continue filling out the fields. Do not fill out the DOI box unless you have already published your paper elsewhere. It will be automatically generated on submission. Add yourself and any co-authors to the Authors section. Names should be formatted

"Family Name, Personal Name". Use the "Description" box to add your abstract.

| ic information                 | required                                                                                                    |
|--------------------------------|----------------------------------------------------------------------------------------------------|
| IIII Digital Object Identifier | e.g. 10.1234/foo.bar                                                                                                    |
|                                | Optional. Did your publisher already assign a DOI to your upload? If not, leave the field empty and we will register a new D for you. A DOI allows others to easily and unambiguously cite your upload. Please note that it is NOT possible to edit a Zenodo DOI once it has been registered by us, while it is always possible to edit a custom DOI. |
|                                | IIII Reserve DOI                                                                                                    |
| Publication date *             | 2023-04-14                                                                                                    |
|                                | Required. Format: YYYY-MM-DD. In case your upload was already published elsewhere, please use the date of first publication.                                                                                                    |
| 🗐 Title *                      |                                                                                                    |
|                                | Required.                                                                                                    |
| Authors *                      | Family name, given names Affiliation   (b) ORCID (e.g.: 0000-0002-18:                                                                                                    |
|                                | Optional.                                                                                                    |
|                                | + Add another author                                                                                                    |
| Description *                  |                                                                                                    |
|                                | 🖸 Source                                                                                                    |
|                                | Put your abstract here                                                                                                    |
|                                |                                                                                                    |
|                                |                                                                                                    |
|                                |                                                                                                    |

7. For the Keywords, please use the session title your presentation was in.

|                  | Required.                                                                                                    |
|------------------|----------------------------------------------------------------------------------------------------|
| Sersion          |                                                                                                    |
|                  | Optional. Mostly relevant for software and dataset uploads. Any string will be accepted, but semantically-versioned tag is recommended.<br>See 🗹 server.org for more information on semantic versioning.    |
| Language         | e.g.: 'eng', 'fr' or 'Polish'                                                                                                    |
|                  | Optional. Primary language of the record. Start by typing the language's common name in English, or its ISO 639 code (two or three-letter code).<br>See C ISO 639 language codes list for more information. |
| 🕷 Keywords       | • ×                                                                                                    |
|                  | + Add another keyword                                                                                                    |
| Additional notes |                                                                                                    |
|                  | Optional.                                                                                                    |

8. Choose the access rights and license for your paper. We strongly encourage you to select Open Access and a permissive license so that people can readily access your work.

| License        | required 💙                                                                                                    |
|----------------|----------------------------------------------------------------------------------------------------|
| Access right * | Open Access                                                                                                    |
|                | ○ Ø Embargoed Access                                                                                                    |
|                | ○ A Restricted Access                                                                                                    |
|                | ○                                                                                                    |
|                | Required. Open access uploads have considerably higher visibility on Zenodo.                                                                                                    |
| License *      | Creative Commons Attribution 4.0 International                                                                                                    |
|                | Required. Selected license applies to all of your files displayed on the top of the form. If you want to upload some of your files under different licenses, please do so in separate uploads. If you cannot find the license you're looking for, include a relevant LICENSE file in your record and choose one of the <i>Other</i> licenses available ( <i>Other (Open), Other (Attribution)</i> , etc.). The supported licenses in the list are harvested from opendefinition.org C <sup>*</sup> and spdx.org C <sup>*</sup> . If you think that a license is missing from the list, please contact us. |

- 9. For Contributors, please add Groves, Keith as Editor (select from the dropdown menu on the right). You may add other Contributors to your work here too.
- 10. Add References as needed.

| Contributors |              |                         |                          |                                 | C      | ptional 🕚  | ~ |
|--------------|--------------|-------------------------|--------------------------|---------------------------------|--------|------------|---|
|              | Contributors | Groves, Keith ••••      | Boston College           | ORCID (e.g.: 0000-              | Editor | ~ <b>÷</b> | × |
| References   |              |                         |                          |                                 | C      | ptional    | v |
|              | References   | e.g.: Cranmer, Kyle et  | al. (2014). Decouple sol | ftware associated to arXiv:1401 | .0080. | \$         | × |
|              |              | + Add another reference | ce.                      |                                 |        |            |   |

11. Fill in the information about the Symposium as shown below

| Conference       | optional 💙                                         |
|------------------|----------------------------------------------------|
| Conference title | Ionospheric Effects Symposium 2023                 |
|                  | Optional.                                          |
| Acronym          | IES2023                                            |
|                  | Optional.                                          |
| Dates            | 9-11 May 2023                                      |
|                  | Optional.                                          |
| Place            | Alexandria, VA, USA                                |
|                  | Optional.                                          |
| Website          | https://bc.edu/ies2023                             |
|                  | Optional. e.g. http://zenodo.org                   |
| Session          | e.g. VI                                            |
|                  | Optional. Number of session within the conference. |
| Part             | e.g. 1                                             |
|                  | Optional. Number of part within a session.         |

**12. Review your information!** Hit "Publish" if you are happy, or "Save" if you'd like to publish later. Your submission should appear on Zenodo once it has been reviewed, usually within a week or so.

This description was adapted from those of the CoolStars  $\underline{19} \& \underline{20.5}$  teams for their meeting proceedings.